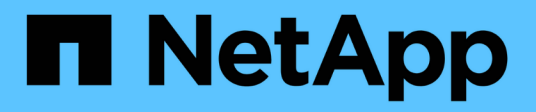

# **Configurazione dei prerequisiti**

NetApp Solutions

NetApp April 26, 2024

This PDF was generated from https://docs.netapp.com/it-it/netappsolutions/databases/hybrid\_dbops\_snapcenter\_prereq\_onprem.html on April 26, 2024. Always check docs.netapp.com for the latest.

# **Sommario**

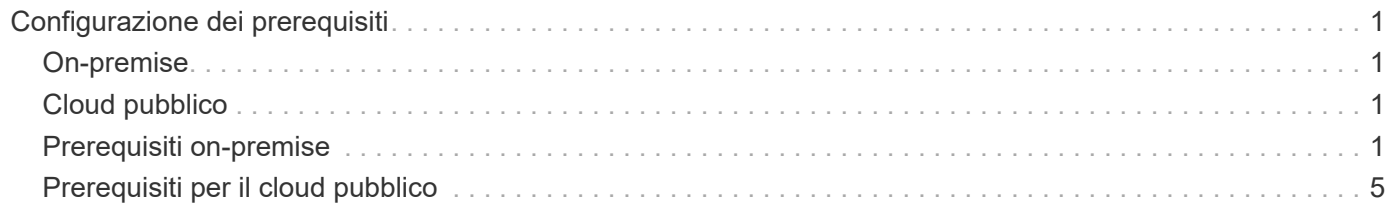

# <span id="page-2-0"></span>**Configurazione dei prerequisiti**

Alcuni prerequisiti devono essere configurati sia on-premise che nel cloud prima dell'esecuzione dei carichi di lavoro del database del cloud ibrido. La sezione seguente fornisce un riepilogo generale di questo processo e i seguenti collegamenti forniscono ulteriori informazioni sulla configurazione di sistema necessaria.

# <span id="page-2-1"></span>**On-premise**

- Installazione e configurazione di SnapCenter
- Configurazione dello storage del server di database on-premise
- Requisiti di licenza
- Networking e sicurezza
- Automazione

# <span id="page-2-2"></span>**Cloud pubblico**

- Accesso a NetApp Cloud Central
- Accesso alla rete da un browser Web a diversi endpoint
- Percorso di rete per un connettore
- Permessi del cloud provider
- Networking per singoli servizi

#### Considerazioni importanti:

- 1. Dove implementare Cloud Manager Connector?
- 2. Dimensionamento e architettura di Cloud Volume ONTAP
- 3. Nodo singolo o alta disponibilità?

I seguenti link forniscono ulteriori dettagli:

["On-premise"](#page-2-3)

["Cloud pubblico"](#page-6-0)

# <span id="page-2-3"></span>**Prerequisiti on-premise**

Le seguenti attività devono essere completate on-premise per preparare l'ambiente di carico di lavoro del database del cloud ibrido SnapCenter.

## **Installazione e configurazione di SnapCenter**

Il tool NetApp SnapCenter è un'applicazione basata su Windows che in genere viene eseguita in un ambiente di dominio Windows, anche se è possibile implementare un gruppo di lavoro. Si basa su un'architettura a più livelli che include un server di gestione centralizzato (il server SnapCenter) e un plug-in SnapCenter sugli host del server di database per i carichi di lavoro del database. Ecco alcune considerazioni chiave per

l'implementazione del cloud ibrido.

- **Implementazione ha o istanza singola.** l'implementazione ha fornisce ridondanza in caso di guasto di un singolo server di istanza SnapCenter.
- **Risoluzione del nome.** il DNS deve essere configurato sul server SnapCenter per risolvere tutti gli host di database e sulla SVM di storage per la ricerca in avanti e indietro. Il DNS deve essere configurato anche sui server di database per risolvere il server SnapCenter e la SVM di storage per la ricerca in avanti e in retromarcia.
- **Configurazione RBAC (role-based access control).** per i carichi di lavoro di database misti, è possibile utilizzare RBAC per separare la responsabilità di gestione per diverse piattaforme di database, ad esempio un amministratore per database Oracle o un amministratore per SQL Server. Le autorizzazioni necessarie devono essere concesse all'utente amministratore del database.
- **Attivare una strategia di backup basata su policy.** per garantire la coerenza e l'affidabilità del backup.
- **Aprire le porte di rete necessarie sul firewall.** per consentire al server SnapCenter on-premise di comunicare con gli agenti installati nell'host del DB cloud.
- **Le porte devono essere aperte per consentire il traffico SnapMirror tra cloud pubblico e onpremise.** il server SnapCenter si affida a SnapMirror di ONTAP per replicare i backup Snapshot in loco sulle SVM di storage CVO nel cloud.

Dopo un'attenta pianificazione e valutazione della preinstallazione, fare clic su questa opzione ["Workflow di](https://docs.netapp.com/us-en/snapcenter/install/install_workflow.html) [installazione di SnapCenter"](https://docs.netapp.com/us-en/snapcenter/install/install_workflow.html) Per informazioni dettagliate sull'installazione e la configurazione di SnapCenter.

## **Configurazione dello storage del server di database on-premise**

Le performance dello storage giocano un ruolo importante nelle performance generali di database e applicazioni. Un layout dello storage ben progettato non solo può migliorare le performance del database, ma anche semplificare la gestione del backup e ripristino del database. Durante la definizione del layout dello storage, è necessario prendere in considerazione diversi fattori, tra cui la dimensione del database, il tasso di variazione dei dati previsti per il database e la frequenza con cui vengono eseguiti i backup.

Il collegamento diretto delle LUN di storage alla macchina virtuale guest tramite NFS o iSCSI per carichi di lavoro di database virtualizzati offre generalmente performance migliori rispetto allo storage allocato tramite VMDK. NetApp consiglia il layout dello storage per un database SQL Server di grandi dimensioni su LUN, illustrato nella figura seguente.

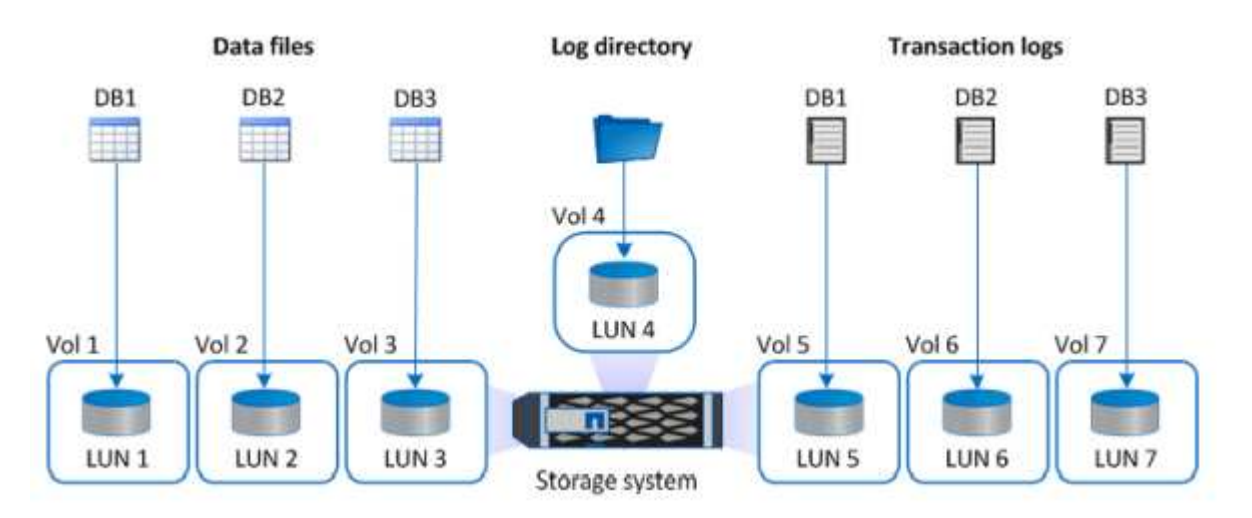

La figura seguente mostra il layout di storage consigliato da NetApp per database SQL Server di piccole o medie dimensioni su LUN.

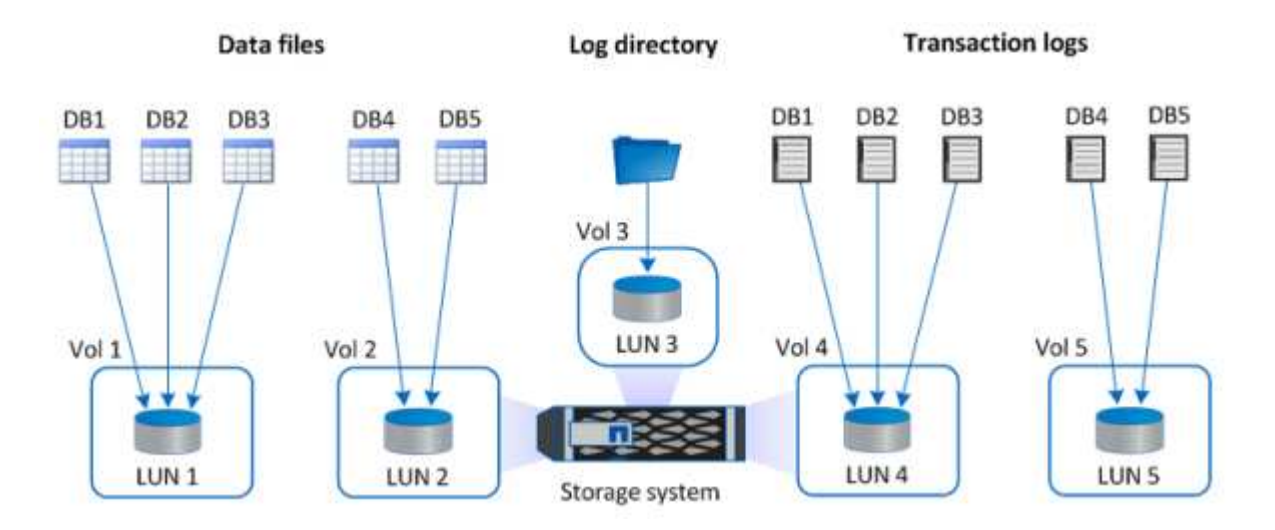

La directory Log è dedicata a SnapCenter per eseguire il rollup del log delle transazioni per il ripristino del database. Per un database di grandi dimensioni, è possibile allocare più LUN a un volume per migliorare le performance.

Per i carichi di lavoro dei database Oracle, SnapCenter supporta ambienti di database supportati dallo storage ONTAP montato sull'host come dispositivi fisici o virtuali. È possibile ospitare l'intero database su uno o più dispositivi di storage in base alla criticità dell'ambiente. In genere, i clienti isolano i file di dati sullo storage dedicato da tutti gli altri file, ad esempio file di controllo, file di ripristino e file di log di archiviazione. In questo modo, gli amministratori possono eseguire rapidamente il ripristino (ONTAP single-file SnapRestore) o clonare un database critico di grandi dimensioni (scala di petabyte) utilizzando la tecnologia Snapshot in pochi secondi o minuti.

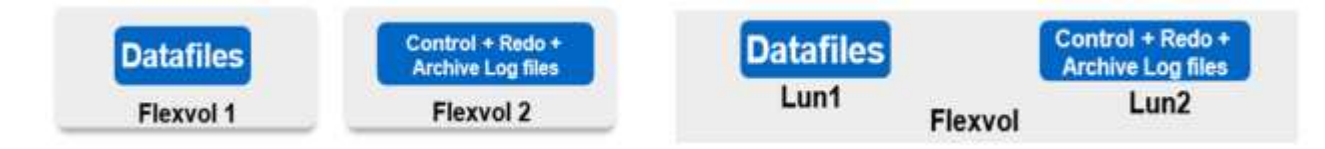

Per i carichi di lavoro mission-critical sensibili alla latenza, è necessario implementare un volume di storage dedicato a diversi tipi di file Oracle per ottenere la migliore latenza possibile. Per un database di grandi dimensioni, è necessario allocare più LUN (NetApp consiglia fino a otto) per volume ai file di dati.

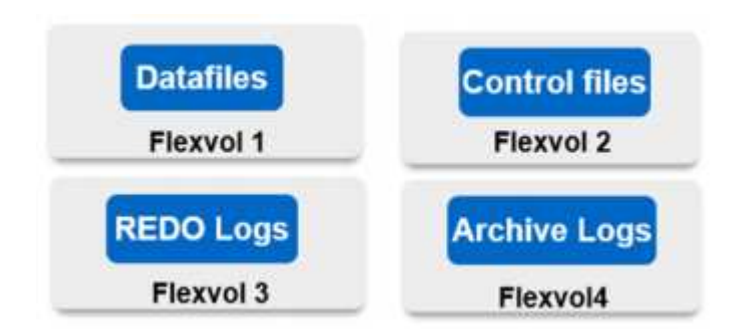

ĴΓ.

Per i database Oracle più piccoli, SnapCenter supporta layout di storage condivisi in cui è possibile ospitare più database o parte di un database sullo stesso volume di storage o LUN. Come esempio di questo layout, è possibile ospitare file di dati per tutti i database su un gruppo di dischi +DATA ASM o un gruppo di volumi. Il resto dei file (redo, log di archiviazione e file di controllo) può essere ospitato su un altro gruppo di dischi o un gruppo di volumi dedicato (LVM). Di seguito viene illustrato uno scenario di implementazione di questo tipo.

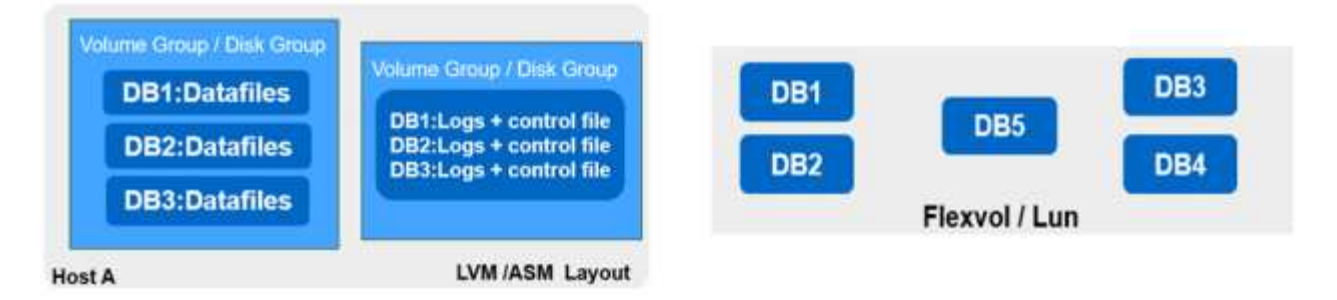

Per facilitare il trasferimento dei database Oracle, il file binario Oracle deve essere installato su un LUN separato incluso nella normale policy di backup. In questo modo, in caso di trasferimento del database su un nuovo host server, lo stack Oracle può essere avviato per il ripristino senza potenziali problemi dovuti a un binario Oracle non sincronizzato.

### **Requisiti di licenza**

SnapCenter è un software concesso in licenza da NetApp. Generalmente è incluso in una licenza ONTAP onpremise. Tuttavia, per l'implementazione del cloud ibrido, è necessaria anche una licenza cloud per SnapCenter per aggiungere CVO a SnapCenter come destinazione di replica dei dati di destinazione. Per ulteriori informazioni, consultare i seguenti collegamenti per la licenza basata sulla capacità standard di SnapCenter:

["Licenze standard SnapCenter basate sulla capacità"](https://https://docs.netapp.com/us-en/snapcenter/install/concept_snapcenter_standard_capacity_based_licenses.html)

### **Networking e sicurezza**

In un'operazione di database ibrido che richiede un database di produzione on-premise che sia burstable nel cloud per lo sviluppo/test e il disaster recovery, il networking e la sicurezza sono fattori importanti da prendere in considerazione durante la configurazione dell'ambiente e la connessione al cloud pubblico da un data center on-premise.

I cloud pubblici in genere utilizzano un cloud privato virtuale (VPC) per isolare diversi utenti all'interno di una piattaforma di cloud pubblico. All'interno di un singolo VPC, la sicurezza viene controllata mediante misure come i gruppi di sicurezza configurabili in base alle esigenze dell'utente per il blocco di un VPC.

La connettività dal data center on-premise al VPC può essere protetta attraverso un tunnel VPN. Sul gateway VPN, la sicurezza può essere potenziata utilizzando le regole NAT e firewall che bloccano i tentativi di stabilire connessioni di rete dagli host su Internet agli host all'interno del data center aziendale.

Per considerazioni relative a networking e sicurezza, consulta le regole CVO in entrata e in uscita per il tuo cloud pubblico preferito:

- ["Regole del gruppo di sicurezza per CVO AWS"](https://docs.netapp.com/us-en/occm/reference_security_groups.html#inbound-rules)
- ["Regole del gruppo di sicurezza per CVO Azure"](https://docs.netapp.com/us-en/occm/reference_networking_azure.html#outbound-internet-access)
- ["Regole firewall per CVO GCP"](https://docs.netapp.com/us-en/occm/reference_networking_gcp.html#outbound-internet-access)

### **Utilizzo di Ansible Automation per sincronizzare istanze di DB tra on-premise e cloud - opzionale**

Per semplificare la gestione di un ambiente di database di cloud ibrido, NetApp consiglia, ma non richiede, di implementare un controller Ansible per automatizzare alcune attività di gestione, ad esempio mantenendo le istanze di calcolo on-premise e nel cloud sincronizzate. Questo è particolarmente importante perché un'istanza di calcolo fuori sincronizzazione nel cloud potrebbe rendere il database recuperato nel cloud soggetto a errori a causa di pacchetti del kernel mancanti e di altri problemi.

La funzionalità di automazione di un controller Ansible può anche essere utilizzata per aumentare il SnapCenter per determinate attività, come la rottura dell'istanza di SnapMirror per attivare la copia dei dati DR per la produzione.

Seguire queste istruzioni per configurare il nodo di controllo Ansible per le macchine RedHat o CentOS: ["RedHat/CentOS Ansible Controller Setup".](https://review.docs.netapp.com/us-en/netapp-solutions_acao_snapctr/automation/automation_rhel_centos_setup.html) Seguire queste istruzioni per configurare il nodo di controllo Ansible per le macchine Ubuntu o Debian: ["Installazione di Ubuntu/Debian Ansible Controller"](https://review.docs.netapp.com/us-en/netapp-solutions_acao_snapctr/automation/automation_ubuntu_debian_setup.html).

# <span id="page-6-0"></span>**Prerequisiti per il cloud pubblico**

Prima di installare Cloud Manager Connector e Cloud Volumes ONTAP e configurare SnapMirror, è necessario eseguire alcune operazioni di preparazione per il nostro ambiente cloud. In questa pagina vengono descritte le operazioni da eseguire e le considerazioni da tenere in considerazione durante l'implementazione di Cloud Volumes ONTAP.

### **Elenco di controllo dei prerequisiti per l'implementazione di Cloud Manager e Cloud Volumes ONTAP**

- Accesso a NetApp Cloud Central
- Accesso alla rete da un browser Web a diversi endpoint
- Percorso di rete per un connettore
- Permessi del cloud provider
- Networking per singoli servizi

Per ulteriori informazioni su ciò di cui hai bisogno per iniziare, visita il nostro ["documentazione cloud".](https://docs.netapp.com/us-en/occm/reference_checklist_cm.html)

## **Considerazioni**

#### **1. Che cos'è un connettore Cloud Manager?**

Nella maggior parte dei casi, un amministratore dell'account Cloud Central deve implementare un connettore nel cloud o nella rete on-premise. Il connettore consente a Cloud Manager di gestire risorse e processi all'interno del tuo ambiente di cloud pubblico.

Per ulteriori informazioni sui connettori, visita il nostro ["documentazione cloud"](https://docs.netapp.com/us-en/occm/concept_connectors.html).

#### **2. Dimensionamento e architettura Cloud Volumes ONTAP**

Durante l'implementazione di Cloud Volumes ONTAP, è possibile scegliere un pacchetto predefinito o la creazione di una propria configurazione. Sebbene molti di questi valori possano essere modificati in seguito senza interruzioni, è necessario prendere alcune decisioni chiave prima dell'implementazione in base ai carichi di lavoro da implementare nel cloud.

Ogni cloud provider dispone di diverse opzioni per l'implementazione e quasi tutti i workload hanno proprietà esclusive. NetApp dispone di un ["Tool di dimensionamento CVO"](https://cloud.netapp.com/cvo-sizer) questo può aiutare a dimensionare correttamente le implementazioni in base a capacità e performance, ma è stato costruito attorno ad alcuni concetti di base che vale la pena considerare:

- Capacità richiesta
- Funzionalità di rete della macchina virtuale cloud
- Caratteristiche delle performance dello storage cloud

La chiave è pianificare una configurazione che non solo soddisfi gli attuali requisiti di capacità e performance, ma che guardi anche alla crescita futura. Questo è generalmente noto come spazio di crescita della capacità e spazio di crescita delle performance.

Per ulteriori informazioni, leggere la documentazione relativa alla pianificazione corretta per ["AWS"](https://docs.netapp.com/us-en/occm/task_planning_your_config.html), ["Azure",](https://docs.netapp.com/us-en/occm/task_planning_your_config_azure.html) e. ["GCP"](https://docs.netapp.com/us-en/occm/task_planning_your_config_gcp.html).

#### **3. Nodo singolo o alta disponibilità?**

In tutti i cloud, è possibile implementare CVO in un singolo nodo o in una coppia ad alta disponibilità in cluster con due nodi. A seconda del caso di utilizzo, è possibile implementare un singolo nodo per risparmiare sui costi o una coppia ha per fornire ulteriore disponibilità e ridondanza.

Per un caso di utilizzo di DR o per lo storage temporaneo in fase di spinning per lo sviluppo e il test, i nodi singoli sono comuni poiché l'impatto di un'interruzione improvvisa dell'infrastruttura o di un'interruzione dell'infrastruttura è inferiore. Tuttavia, per qualsiasi caso di utilizzo in produzione, quando i dati si trovano in una sola posizione o quando il dataset deve avere maggiore ridondanza e disponibilità, si consiglia un'alta disponibilità.

Per ulteriori informazioni sull'architettura della versione ad alta disponibilità di ogni cloud, consulta la documentazione per ["AWS"](https://docs.netapp.com/us-en/occm/concept_ha.html), ["Azure"](https://docs.netapp.com/us-en/occm/concept_ha_azure.html) e. ["GCP".](https://docs.netapp.com/us-en/occm/concept_ha_google_cloud.html)

#### **Informazioni sul copyright**

Copyright © 2024 NetApp, Inc. Tutti i diritti riservati. Stampato negli Stati Uniti d'America. Nessuna porzione di questo documento soggetta a copyright può essere riprodotta in qualsiasi formato o mezzo (grafico, elettronico o meccanico, inclusi fotocopie, registrazione, nastri o storage in un sistema elettronico) senza previo consenso scritto da parte del detentore del copyright.

Il software derivato dal materiale sottoposto a copyright di NetApp è soggetto alla seguente licenza e dichiarazione di non responsabilità:

IL PRESENTE SOFTWARE VIENE FORNITO DA NETAPP "COSÌ COM'È" E SENZA QUALSIVOGLIA TIPO DI GARANZIA IMPLICITA O ESPRESSA FRA CUI, A TITOLO ESEMPLIFICATIVO E NON ESAUSTIVO, GARANZIE IMPLICITE DI COMMERCIABILITÀ E IDONEITÀ PER UNO SCOPO SPECIFICO, CHE VENGONO DECLINATE DAL PRESENTE DOCUMENTO. NETAPP NON VERRÀ CONSIDERATA RESPONSABILE IN ALCUN CASO PER QUALSIVOGLIA DANNO DIRETTO, INDIRETTO, ACCIDENTALE, SPECIALE, ESEMPLARE E CONSEQUENZIALE (COMPRESI, A TITOLO ESEMPLIFICATIVO E NON ESAUSTIVO, PROCUREMENT O SOSTITUZIONE DI MERCI O SERVIZI, IMPOSSIBILITÀ DI UTILIZZO O PERDITA DI DATI O PROFITTI OPPURE INTERRUZIONE DELL'ATTIVITÀ AZIENDALE) CAUSATO IN QUALSIVOGLIA MODO O IN RELAZIONE A QUALUNQUE TEORIA DI RESPONSABILITÀ, SIA ESSA CONTRATTUALE, RIGOROSA O DOVUTA A INSOLVENZA (COMPRESA LA NEGLIGENZA O ALTRO) INSORTA IN QUALSIASI MODO ATTRAVERSO L'UTILIZZO DEL PRESENTE SOFTWARE ANCHE IN PRESENZA DI UN PREAVVISO CIRCA L'EVENTUALITÀ DI QUESTO TIPO DI DANNI.

NetApp si riserva il diritto di modificare in qualsiasi momento qualunque prodotto descritto nel presente documento senza fornire alcun preavviso. NetApp non si assume alcuna responsabilità circa l'utilizzo dei prodotti o materiali descritti nel presente documento, con l'eccezione di quanto concordato espressamente e per iscritto da NetApp. L'utilizzo o l'acquisto del presente prodotto non comporta il rilascio di una licenza nell'ambito di un qualche diritto di brevetto, marchio commerciale o altro diritto di proprietà intellettuale di NetApp.

Il prodotto descritto in questa guida può essere protetto da uno o più brevetti degli Stati Uniti, esteri o in attesa di approvazione.

LEGENDA PER I DIRITTI SOTTOPOSTI A LIMITAZIONE: l'utilizzo, la duplicazione o la divulgazione da parte degli enti governativi sono soggetti alle limitazioni indicate nel sottoparagrafo (b)(3) della clausola Rights in Technical Data and Computer Software del DFARS 252.227-7013 (FEB 2014) e FAR 52.227-19 (DIC 2007).

I dati contenuti nel presente documento riguardano un articolo commerciale (secondo la definizione data in FAR 2.101) e sono di proprietà di NetApp, Inc. Tutti i dati tecnici e il software NetApp forniti secondo i termini del presente Contratto sono articoli aventi natura commerciale, sviluppati con finanziamenti esclusivamente privati. Il governo statunitense ha una licenza irrevocabile limitata, non esclusiva, non trasferibile, non cedibile, mondiale, per l'utilizzo dei Dati esclusivamente in connessione con e a supporto di un contratto governativo statunitense in base al quale i Dati sono distribuiti. Con la sola esclusione di quanto indicato nel presente documento, i Dati non possono essere utilizzati, divulgati, riprodotti, modificati, visualizzati o mostrati senza la previa approvazione scritta di NetApp, Inc. I diritti di licenza del governo degli Stati Uniti per il Dipartimento della Difesa sono limitati ai diritti identificati nella clausola DFARS 252.227-7015(b) (FEB 2014).

#### **Informazioni sul marchio commerciale**

NETAPP, il logo NETAPP e i marchi elencati alla pagina<http://www.netapp.com/TM> sono marchi di NetApp, Inc. Gli altri nomi di aziende e prodotti potrebbero essere marchi dei rispettivi proprietari.